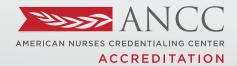

PRACTICE TRANSITION ACCREDITATION PROGRAM®

## GETTING STARTED GUIDE

JOURNEY TO ACCREDITATION

PRACTICE TRANSITION PROGRAM

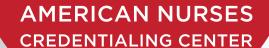

PRACTICE TRANSITION ACCREDITATION PROGRAM® APM-FRM-263, PTAP 2024 Getting Started Guide, Rev. 2, 9/14/2023

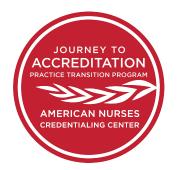

## GETTING STARTED INTRODUCTION

### Welcome!

Congratulations on starting your adventure towards accrediting your RN Residency or RN Fellowship.

This guide was created to assist you as you complete the steps along your Practice Transition Accreditation Program® (PTAP) journey. Whether you are a new applicant or pursing re-accreditation, these tips and examples will help you move through the accreditation process. We want you to be successful!

We are here to help. If you have any questions, please reach out to our team!

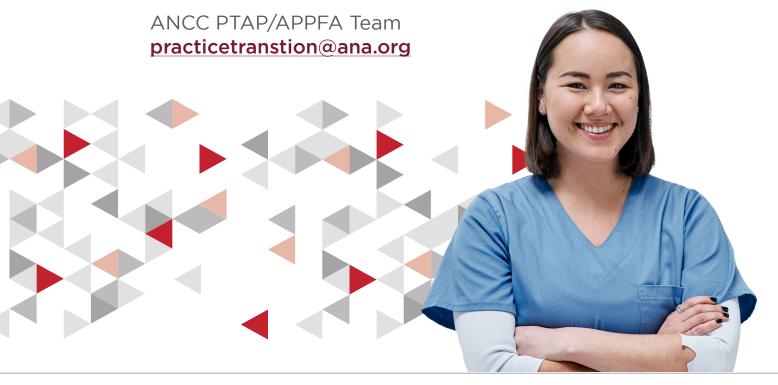

## STEPS TO APPLY FOR PTAP ACCREDITATION

These steps apply for both initial and reaccrediting applicants.

PRE-APPLICATION

- Download and review the current ANCC 2024 PTAP Application Manual. Review the current ANCC PTAP Accreditation Criteria.
- ▶ Perform a program gap analysis. (Note: This resource is provided as a self-directed aid. You will not submit a completed gap analysis to the PTAP/APPFA Team.

BECOMING AN APPLICANT

- ► Contact the PTAP/APPFA Team if you are unsure of the appropriate review cycle for your program.
- ▶ Submit a completed <u>PTAP Application Form</u> to confirm your program's eligibility according to the cycle application deadline.
- Access the PTAP Applicant Resource Center and review its webinars and tutorials. Download and begin using the required document templates. (Note: This resource center is provided only to official PTAP applicants.)

SELF-STUDY & DOCUMENT PREPARATION

- After program eligibility is confirmed, the PTAP/APPFA Team will schedule a brief welcome call to review the Applicant Resource Center and program eligibility letter in detail.
- ▶ Gather program data, and documentation required for your self-study submission.
- ▶ Submission of PTAP self-study, PTAP crosswalk (if applicable), and PTAP accreditation with distinction self-study (if applicable) on the assigned due date (see eligibility letter).

DOCUMENT REVIEW & SURVEY

- ▶ Distribute the learner survey to those learners identified on the PTAP application form (51% response rate is required for the appraisal process to move forward).
- Appraisers complete a qualitative review of the self-study.
- ▶ Written additional documentation may be requested from appraisers, if needed.

VIRTUAL VISIT

- Complete a virtual visit with the appraiser team to amplify, clarify, and verify findings in the self-study and additional documentation.
- ▶ Appraisers prepare a final report for the Commission on Accreditation of Practice Transition Programs (COA-PTP) based on the self-study, additional documentation, and virtual visit.

ACCREDITATION DECISION

- ▶ The Commission on Accreditation of Practice Transition Programs (COA-PTP) reviews the appraiser team's final report and aggregate data from the Learner Survey.
- ▶ If submitted and review eligibility is met, COA-PTP reviews AWD self-study and votes on an accreditation decision.
- ▶ Program accreditation may be granted for four years.

## ABOUT THE **PTAP SELF-STUDY(IES)**

#### SUPPORTING DOCUMENTATION

- ► Supporting documentation provides a context for understanding the Program and the practice setting(s) where the program is operationalized.
- ► The applicant must submit self-study(ies) following the PDF bookmarking guidelines in Chapter 3 of the ANCC 2024 PTAP Application Manual.
- ► Each narrative can have up to 2 pieces of supporting evidence (but not required).

#### **NARRATIVES**

- ▶ Applicants will write a separate narrative to address each program criterion. A narrative is a description and demonstration (example) of how the PTAP requirements are present and operationalized within the program.
- ▶ Only one narrative description is allowed per criterion. A minimum of one paragraph per narrative component (description and demonstration) is required.

#### **TEMPLATES**

The PTAP/APPFA Team has developed templates to help applicants complete the requirements for self-study. All templates can be found in the Applicant Resource Center. Access to the center is granted after eligibility is confirmed.

Program Self-Study
Template
REQUIRED FOR DOCUMENT
SUBMISSION

Site and Specialty/ Service Line Crosswalk Template REQUIRED FOR DOCUMENT SUBMISSION Aggregated Quality Outcomes Table Template OPTIONAL

Program AWD
Template
REQUIRED FOR DOCUMEN

#### WRITING TO THE PTAP CRITERIA

A narrative description of how the program operationalizes each criterion is required for each of the five domains: Program Leadership, Program Goals and Outcomes Measures, Organizational Enculturation, Development and Design, and Practice-Based Learning.

Narratives provide an opportunity to tell how the program is adhering to the accreditation criteria and requires both a description ("describe") and demonstrate ("example") for each criterion.

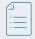

#### HOW TO WRITE A DESCRIPTION ("DESCRIBE")

- ► The description should be a general overview of the structures, processes, or policy(ies) used by the applicant program to meet the criterion requirement.
- ► Tell the who, what, where, when, why, and how (as applicable).
  - Who is involved or responsible? When does it happen and how does it happen? Why do you do that?
  - What do you do, or expect to do, every time, with every cohort, in relation to this criterion?
  - There should be no names in the description. This is person agnostic, but role specific.
- Close your eyes and listen to a colleague read your description out loud.
  - Is this capturing the entire process asked about in the criterion?
  - Does your response answer the whole question?
  - Can an outsider understand your structures and processes?

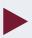

In the end, your descriptions provide an instructional guide on how to run the program.

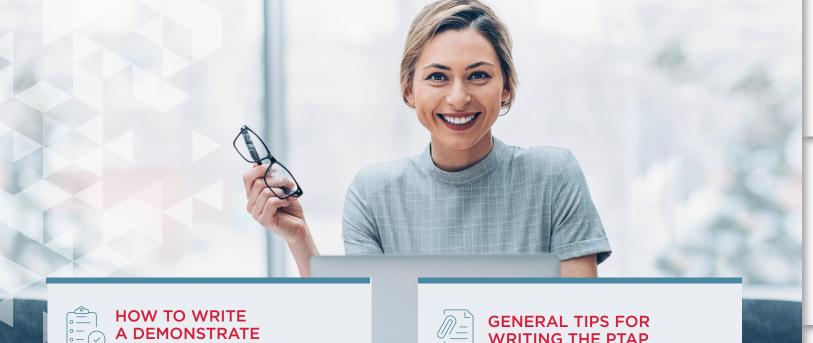

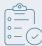

### ("EXAMPLE")

- ▶ Tell a story that substantiates the structures, processes or policy(ies) in the description. The demonstration should be specific.
- ▶ The demonstration should be specific and detailed, showcasing how the applicant program operationalized the process (description) in a real-life incident.
  - Examples **must** include details such as names, dates, practice setting(s).
  - Talk about real people and real events.
  - The example must have the persons name, credentials, and role. If applicable state the practice setting. Do not use initials.
  - Tell a story about someone who went through an experience that demonstrates the component of the criteria.
- ▶ Do not attach a document in place of a written example.
  - If using a document to show something that happened, expand on how it relates to the process described and the events surrounding how it was used.
  - Additional supporting evidence in the narratives must be limited to no more than 2 documents.

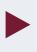

**Demonstrations should** bring the structure, processes, and policies to life!

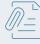

#### WRITING THE PTAP AND AWD SELF-STUDY

- Pause and reflect on the intent of the PTAP standard.
  - Determine what the question is asking, and remember to answer all parts of the criterion requirement in each response.
- Answer the standard requirement directly and completely.
- ▶ When an individual's name is used in the narrative, indicate their position/ title to ensure the reader can follow your response.
- ► Give enough background/context for the reader to understand the response. You do not want the appraisers to assume anything.
  - Spell it out!
- Ask several colleagues to read your responses and tell you if you have answered the standard requirement.

PRACTICE TRANSITION ACCREDITATION PROGRAM® APM-FRM-263, PTAP 2024 Getting Started Guide, Rev. 2, 9/14/2023

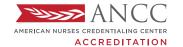

PRACTICE TRANSITION ACCREDITATION PROGRAM®

# SELF-STUDY SUBMISSION CHECKLIST

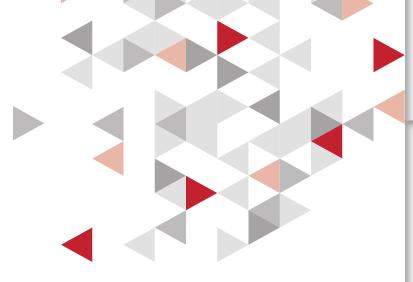

#### SUPPORTING DOCUMENTATION

| SUPPOR  | INO DOCOMENTATIO                                                                                                    |                                                                                                    |        |                                                                                                    |
|---------|----------------------------------------------------------------------------------------------------|----------------------------------------------------------------------------------------------------|--------|----------------------------------------------------------------------------------------------------|
|         | piece of requested suppo<br>ctly bookmarked.                                                                                                    | orting documentation                                                                                                    | is inc | luded and                                                                                                    |
|         | ore than two items of ad<br>riterion response.                                                                                                    | ditional supporting ev                                                                                                    | ridenc | e are allowed                                                                                                    |
| NARRATI | VES                                                                                                    |                                                                                                    |        |                                                                                                    |
| Each    | criterion response has                                                                                                    | a description and de                                                                                                    | emon   | stration narrative                                                                                                   |
| a t     | Descriptions are at least one paragraph and inswer the question in the criterion completely.  Note: Complete but concise responses generally require 2-3 paragraphs per description and demonstration. | Demonstrations tell a story that showcases how the process described is implemented in real life.  Note: Demonstrations must include names, roles, and credentials (if applicable) for any individual stakeholder or learner. |        | Examples are written in the narrative format.  Note: Demonstrations referencing only an attachment are not accepted. |
|         |                                                                                                    |                                                                                                    |        |                                                                                                    |

| single PDF file with bookmarks.                                                         |
|-----------------------------------------------------------------------------------------|
| The PTAP Self-Study document file is no longer than 500 pages.                          |
| The PTAP Accreditation with Distinction (AWD) document file is no longer than 30 pages. |

## ABOUT THE LEARNER SURVEY

#### **PURPOSE**

► The Learner Survey invites learners to share their perceptions of the applicant RN residency/fellowship program. Responses are a complement to the program's self-study and virtual visit.

#### TYPES OF QUESTIONS

- ► The learner survey asks questions relevant to the presence of essential elements of a practice transition program. It covers these topics:
  - Mentor(s)
  - Preceptor(s)
  - Resource allocation
  - Orientation process
  - Program curriculum
  - Program goals and outcome measures

#### **REQUIRED RESPONSE RATE**

► The minimum response rate of 51% of all eligible learners to participate in the survey is required. Learners will have 30 calendar days to complete the survey once it has been distributed.

#### **ELIGIBILITY**

➤ The survey invites learners who are currently in the program or who have participated in the program in the 12 months preceding the application submission date from all eligible sites(s) and practice setting(s).

#### CONFIDENTIALITY

Individual survey answers are completely confidential. Survey responses are submitted via a secure website, which only authorized PTAP/APPFA Team may access. No one in your program can view individual responses.

#### REPORTING OF RESULTS

Responses from your program are combined to produce a summary report that includes the average aggregate response for each domain about the RN residency/fellowship program. Demographics are not included in the summary.

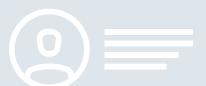

Learners who *participated* in the RN residency/ fellowship program during the 12 months preceding the application are requested to respond to the Learner Survey.

- ▶ The The number of learners ("N") from eligible site(s) and practice setting(s) who participated in the program in the previous 12 months, including any still in the program, who completed or who left the program, must be reported on the PTAP Application Form, regardless of their current status with the organization.
- At least 51% of the N reported on the PTAP Application Form must complete the survey. Failure to meet this threshold will result in the application review process ceasing.
- ▶ The PTAP/APPFA Team will provide written confirmation of survey dates and additional distribution instructions to the Program Director. The survey hyperlink will be provided by the PTAP/APPFA Team.

## ABOUT THE VIRTUAL VISIT

#### **PURPOSE**

- ► The virtual visit consists of a video conference between the applicant and appraiser team.
- ► The purpose of the virtual visit is to clarify, verify, and amplify program adherence to PTAP criteria.
- ▶ PTAP Appraisers utilize the virtual visit to determine operational consistency of the program across all participating sites and practice settings.

#### VIRTUAL VISIT DATE

- ▶ PTAP appraisers will propose three dates for the applicant to choose from for the virtual visit. Typically, the virtual visit is scheduled between five and eight weeks after document submission.
- ▶ If proposed date and time options do not work for the program, the Program Director must inform the PTAP/APPFA Team immediately with significant rationale.

#### CONFERENCE CALL/VIDEO REQUIREMENTS

- ► The applicant organization will arrange and pay for the conference call. Web conferencing systems with video capability (e.g., Zoom, Teams, WebEx) are required.
- ▶ The Program Director should communicate instructions, including what to do if the appraiser team experiences technical difficulties or cannot access the conference line, as directed.

#### **AGENDA**

► An agenda is sent 2 weeks prior to the virtual visit from the Appraiser Team Leader.

#### LENGTH OF VIRTUAL VISIT

- ▶ The visit can last between 3-4 hours.
- ▶ Depending on the number of sites in a multi-site review, alterations may be required to call times/length. The Program Director must be available to the Appraiser Team Leader for a planning call prior to the visit.

#### **ATTENDEES**

- ▶ **Program Director:** Required to participate for the full length of the virtual visit; The visit will not be held if the Program Director does not participate.
- ► Executive Leadership: Required for brief interview; CNO (at system level if multisite program) and/or CMO (as applicable).
- Directors/Managers of practice setting(s) Settings: Required.\*
- ► Preceptors/Faculty: Required.\*
- Practice setting(s): Required.\*
- ► Learners: Required.\*
- Practice Setting Coordinator or Site Clinical Coordinator (SCC): May be required to participate (as applicable).
- \* Appraisers will select individuals by name/role if mentioned in self-study OR identify practice setting(s) for applicant to select.

#### RECORDING THE VIRTUAL VISIT

- Recording of the visit is prohibited.
- Consultants or curriculum vendors are not allowed to attend the virtual visit.

#### ADDITIONAL EVIDENCE AFTER THE VIRTUAL VISIT

▶ Additional evidence must be submitted within 72 hours if requested by appraisers. There are no additional fees required for additional evidence requests.

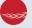

**Note:** The virtual visit is the final applicant portion of the appraisal review process. The accreditation decision is not made by appraisers, and the outcome of the appraisal review will <u>not</u> be discussed at the virtual visit.

## ABOUT PTAP REVIEW OUTCOMES

- ▶ The Commission on Accreditation of Practice Transition Programs (COA-PTP) conducts a thorough, evidence-based review of the final appraiser report, aggregate survey response, and AWD self-study (when applicable).
- ► Following review, the COA-PTP votes to determine the outcome of the appraisal review for RN Residency/Fellowship Programs.
- ▶ The PTAP/APPFA Team notifies the Program Director of the decision. The possible outcomes of the COA-PTP's vote include:

#### The COA-PTP may determine that the threshold for meeting PTAP standards ACCREDITATION has not been met, and accreditation will be denied. **DENIED** ▶ Applicants may submit a new application after addressing deficiencies. ACCREDITED ▶ Opportunities for improvement may be identified in the review process, WITH more extensive than a progress report (see Accredited status below). **PROVISIONAL** ▶ Provisional status is only known to the program and ANCC; it is not **STATUS** made public. ▶ The program is accredited but is required to submit a progress report addressing opportunities for improvement. ▶ The status of having a progress report is not externally facing. **ACCREDITED** ▶ The program is accredited and has no deficiencies. ▶ Applicant program must declare intent to apply for distinction. **ACCREDITED** See Chapter 5: PTAP Accreditation with Distinction Standards in the WITH PTAP Application Manual. DISTINCTION This is the highest level of accreditation bestowed by the COA-PTP.

PRACTICE TRANSITION ACCREDITATION **PROGRAM®** 

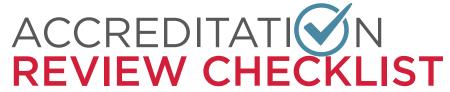

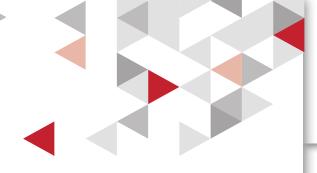

The Practice Transition Accreditation Program (PTAP) checklist is intended to guide applicants through major achievements of accreditation application and review.

#### NOTE

- ► The pre-application phase can last varying amounts of time depending on preparation time required for a program to meet PTAP standards and eligibility requirements.
- ► The application and review phase generally lasts 10 months or less, with 4-months of selfstudy writing/cycle preparation and 6-months or less of the accreditation review.
- Applicants can expect an accreditation decision within 6 months of submitting their self-study documents.

#### PRE-APPLICATION PHASE

| D |  |      |  |
|---|--|------|--|
|   |  |      |  |
|   |  | 16.4 |  |
|   |  |      |  |

| PREPARE                                                                                                    |  |
|----------------------------------------------------------------------------------------------------|--|
| Start communicating with the PTAP/APPFA Team early. Prepare your team for your application:                                                                                                    |  |
| <ul> <li>Review the <u>ANCC 2024 PTAP Application Manual</u>. Ensure your program meets eligibility.</li> <li>Complete the accompanying <u>Gap Analysis Tool</u>.</li> <li>Consider attending an <u>PTAP Introductory Workshop</u>.</li> </ul> |  |
| APPLY                                                                                                    |  |
| Choose one of our four annual <u>application cycles</u> ; communicate your plan to the PTAP/APPFA Team. For questions about what is expected on the application form, contact us at <u>practicetransition@ana.org</u> .                        |  |
| <ul> <li>Download and begin to fill out the application form.</li> <li>Finalize your application form and required application documents (e.g., organizational charts).</li> </ul>                                                             |  |

Space in each cycle is limited; don't delay sending your application.

Set up your application email to send to the PTAP/APPFA Team.

Send your completed application form and required documents to practicetransition@ana.org.

Check the application open date on the website. The PTAP/APPFA Team accepts applications at 9:00 a.m. ET. The cycle will remain open until it fills or until the date indicated on the website.

Programs receive a response within one week of application form submission. The PTAP/APPFA Team may communicate during this time to ask for program clarifications. Official applicants are accepted into the review cycle via issuance of an eligibility letter.

>>> ANCC

S CREDENTIALING CENTER
ACCREDITATION

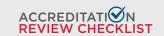

#### APPLICATION & ACCREDITATION REVIEW PHASE

The resources below are given to applicants after their eligibility has been confirmed and they are in a cycle. All resources mentioned below are available only to confirmed PTAP applicants and are copyright of the American Nurses Credentialing Center.

| 9  | SELF-STUDY WRITING & CYCLE PREPARATION                                                                                                    |                                               |                                 |  |  |
|----|----------------------------------------------------------------------------------------------------|-----------------------------------------------|---------------------------------|--|--|
| МО | NTH 1 APPLICATION & ELIGIBILITY                                                                                                    | MONTH                                         | YEAR                            |  |  |
|    | Read and review your Eligibility Letter sent by the F                                                                                                    | PTAP/APPFA Team.                              |                                 |  |  |
|    | Open access link to the PTAP Applicant Resource Center. View, download, or share the following resources with your team:                                                                                                    |                                               |                                 |  |  |
|    | Download and begin using the REQUIRED PTAR applicable) templates.                                                                                                    | P self-study and PTAP Acc                     | reditation with Distinction (if |  |  |
|    | <ul><li>View template tutorials and webinars focused o</li><li>Download and share Getting Started Guide with</li></ul>                                                                                                    |                                               | on journey.                     |  |  |
|    | Participate in the <i>Welcome Call</i> with a member of t  Review <i>Welcome Call</i> webinar in Resource Cent  Prepare questions.  Review PTAP Accreditation with Distinction crit                                                              | er.                                           |                                 |  |  |
|    | Develop a writing timeline.                                                                                                    |                                               |                                 |  |  |
|    | Begin writing self-study; consider gathering your su                                                                                                    | apporting documentation (                     | (SD) first.                     |  |  |
|    | Collecting SD is an easy win — most document implementing your program.                                                                                                    | s already exist as you deve                   | eloped them before              |  |  |
|    | Prepare your program for the Learner Survey.                                                                                                    |                                               |                                 |  |  |
|    | Determine if your program will submit for Accredita                                                                                                    | ation with Distinction.                       |                                 |  |  |
| МО | NTH 2 DOCUMENT PREPARATION & WRITING                                                                                                    | MONTH                                         | YEAR                            |  |  |
|    | Continue to communicate process/manual question                                                                                                    | ns to the PTAP/APPFA Tean                     | m.                              |  |  |
|    | Plan to have an outline of your full self-study document drafted early; track names/roles/organization of persons mentioned in self-study demonstrations to ensure representative sample of site and specialty(ies)/service line(s) is achieved. |                                               |                                 |  |  |
|    | Continue to write your self-study; supporting docur                                                                                                    | ments should be finalized.                    |                                 |  |  |
|    | If applicable, choose your Accreditation with Distinction criteria (4 total, see Chapter 5 of the <a href="PTAP">PTAP</a> <a href="Application Manual">Application Manual</a> for full requirements). Draft your AWD self-study.                 |                                               |                                 |  |  |
| МО | NTH 3 DOCUMENTATION EDITING                                                                                                    | MONTH                                         | YEAR                            |  |  |
|    | View tutorials and webinars focused on your appra                                                                                                    | isal journey to come.                         |                                 |  |  |
|    |                                                                                                    |                                               |                                 |  |  |
| ,  | Listen for an overview of how your appraisal re appraiser assignment and conflict assessment, documentation requests, and virtual visit asses                                                                                                    | document submission, Le                       |                                 |  |  |
|    | appraiser assignment and conflict assessment,                                                                                                    | document submission, Leasure.  Dource Center: |                                 |  |  |

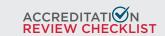

| МО | NTH 3 DOCUMENTATION EDITING (CONTINUED)                                                                                                    | MONTH                                 | YEAR            |  |  |  |
|----|----------------------------------------------------------------------------------------------------|---------------------------------------|-----------------|--|--|--|
|    | <ul> <li>If needed, request a follow-up call with a member of the PTAP/APPFA Team.</li> <li>Review information in the Resource Center prior to request.</li> <li>Prepare questions; send ahead of request.</li> </ul>                                                                                                    |                                       |                 |  |  |  |
|    | Determine if your organization will submit for PTAP Accre                                                                                                    | editation with Distinction.           |                 |  |  |  |
|    | The PTAP/APPFA Team will contact the Program Director regarding AWD and documentation submission.  Respond to the PTAP/APPFA Team regarding our inquiry about your AWD decision. Follow up with any questions that arise from our cycle reminder communications.                                                                                                    |                                       |                 |  |  |  |
|    | Continue to write PTAP self-study and AWD self-study are formatting.                                                                                                    | d prepare for final document edit     | ing and         |  |  |  |
| МО | NTH 4 DOCUMENTATION EDITING & FORMATTING                                                                                                    | MONTH                                 | YEAR            |  |  |  |
|    | Have final drafted document(s) (PTAP self-study and PTA (a few weeks before self-study due date).                                                                                                    | P AWD self-study, if applicable) e    | arly this month |  |  |  |
|    | Seek approval/input of final drafts from your executive (if others as applicable.                                                                                                    | applicable), Program Advisory Co      | ommittee, or    |  |  |  |
|    | <ul> <li>Complete bookmarking of your PTAP self-study and PTAP AWD documentation (if applicable).</li> <li>Combine your PTAP self-study template file with your supporting documents into one PDF.</li> <li>Create required bookmarks and format in same process as seen in sample document.</li> <li>Review PTAP PDF Bookmarking Tutorial again or reach out to your internal IT team for support.</li> </ul> |                                       |                 |  |  |  |
|    | Complete bookmarking of your PTAP AWD documentation for finalizing the self-study.                                                                                                    | on (if applicable), repeating the pr  | ocesses used    |  |  |  |
| ŀ  | ACCREDITATION REVIEW                                                                                                    |                                       |                 |  |  |  |
|    | NTH 5 DOCUMENTATION SUBMISSION, LEARNER RVEY, AND SCHEDULING THE VIRTUAL VISIT                                                                                                    | MONTH                                 | YEAR            |  |  |  |
|    | Submit your PTAP self-study and PTAP AWD documentation (if applicable) before or on due date, specified in your eligibility letter, by 12:00 p.m. ET.                                                                                                    |                                       |                 |  |  |  |
|    | A quantitative review will be completed by PTAP/APPFA control check).                                                                                                    | Team (template and formatting qu      | ıality          |  |  |  |
|    | Send any missing items to PTAP/APPFA Team by exte                                                                                                    | nsion due date.                       |                 |  |  |  |
|    | After all documentation have been cleared by PTAP/APPf survey link for distribution to N (survey participants). Imm                                                                                                    | nediately distribute survey link to l | earners.        |  |  |  |
|    | Monitor progress throughout month via weekly update to survey participation rates through organizational/p                                                                                                    |                                       | nd according    |  |  |  |
|    | Ensure survey participation threshold is met within tir<br>survey within 4-week time period). Note: Appraisal re<br>is not met.                                                                                                    |                                       |                 |  |  |  |
|    | Select virtual visit date and time from options given by ap                                                                                                    | ppraisers,                            |                 |  |  |  |
|    | Establish video conferencing system for visit; provide phone number for Program Director.                                                                                                    | login information to appraisers ar    | nd backup       |  |  |  |
|    | Block calendars of those expected to participate.                                                                                                    |                                       |                 |  |  |  |
|    | Review Virtual Visit FAQ.                                                                                                    |                                       |                 |  |  |  |

ACCREDITATION REVIEW CHECKLIST

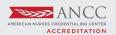

| MONTH 6 OR 7 VIRTUAL VISIT                                                                                                    | MONTH                                                                                                    | YEAR |  |  |  |
|----------------------------------------------------------------------------------------------------|----------------------------------------------------------------------------------------------------|------|--|--|--|
| Complete and send in any additional documentation requ                                                                                                    | uested by Appraiser Team.                                                                                                    |      |  |  |  |
| <ul> <li>Prepare your team for their virtual visit:</li> <li>Reread FAQ sheet on virtual visit.</li> <li>Share your self-study document for full team review.</li> <li>Consider hosting mock virtual visit.</li> </ul>                  |                                                                                                    |      |  |  |  |
| Confirm audio/video conferencing system informatio                                                                                                    | Review Virtual Visit agenda (sent 2 weeks before virtual visit date);  Confirm audio/video conferencing system information is correct as listed on agenda.  Make final preparations for the visit; provide appraisers with any required information (e.g., attendance roster). |      |  |  |  |
| Host virtual visit.                                                                                                    |                                                                                                    |      |  |  |  |
| ☐ Complete an PTAP survey providing feedback about you                                                                                                    | r overall experience as an applicar                                                                                                    | nt.  |  |  |  |
| Celebrate that your review is complete!                                                                                                    |                                                                                                    |      |  |  |  |
| MONTH 6 OR 7 VIRTUAL VISIT                                                                                                    | MONTH                                                                                                    | YEAR |  |  |  |
| ☐ Confirm calendar invitation from PTAP/APPFA Director for Arrange for team to be present for call.  FOR PROGRAMS WITH DECISIONS OF ACCREDITED PACCREDITED, OR ACCREDITATION WITH DISTINCTION                                           | PROVISIONAL,                                                                                                    |      |  |  |  |
| MONTHS 10-12                                                                                                    | MONTH                                                                                                    | YEAR |  |  |  |
| Review Accreditation Decision letter to ensure proper us                                                                                                    | e of your accreditation statement.                                                                                                    |      |  |  |  |
| Review Accredited Program Resource Guide.                                                                                                    |                                                                                                    |      |  |  |  |
| <ul> <li>Create calendar reminders for important accreditation-re</li> <li>Attendance at Program Director webinars, hosted que PTAP/APPFA Team.</li> <li>Payment of annual fee (to be paid in either February for due date).</li> </ul> | arterly for accredited programs by                                                                                                    |      |  |  |  |

## HOW TO CREATE ADOBE PDF BOOKMARKS & OTHER FORMATTING TIPS

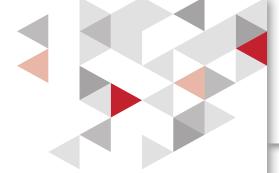

Applicant programs are required to use the PTAP self-study templates and format documents according to the **2023 PTAP Application Manual**. The PTAP self-study and PTAP AWD self-study must be submitted as PDF-bookmarked files. Following is a written tutorial with tips on creating and organizing PDF bookmarks.

#### ADOBE ACROBAT ICONS

On the left side of your PDF file, you will see a series of icons; these are the navigation icons for your document.

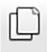

The page icon will show thumbnails of each page of your document.

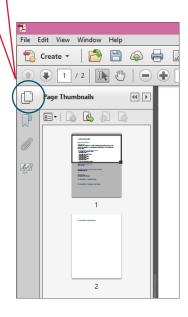

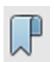

The ribbon icon will show all of your bookmarks.

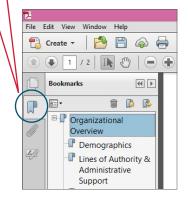

#### COMPILING YOUR DOCUMENTS INTO A PDF

On the left side of your PDF file, you will see a series of icons; these are the navigation icons for your document.

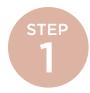

#### CREATE SELF-STUDY USING WORD DOCUMENT TEMPLATE

- ▶ Save your PTAP self-study document using the required template. Move on to the next step when you have finished editing all text and checked spelling, grammar, etc.
- ▶ You cannot edit the text once you have imported the document into Adobe Acrobat.
- ▶ Have your Supporting Documentation and any appendices saved and organized.

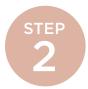

#### COMBINE YOUR FILES IN ADOBE ACROBAT PRO

▶ Open Adobe Acrobat. Below is a screenshot of the menu. On the left is a list of documents that you have previously opened or created (recent files). On the right are your task options. Click on "Combine Files into PDF" (toward the bottom right) to compile your document.

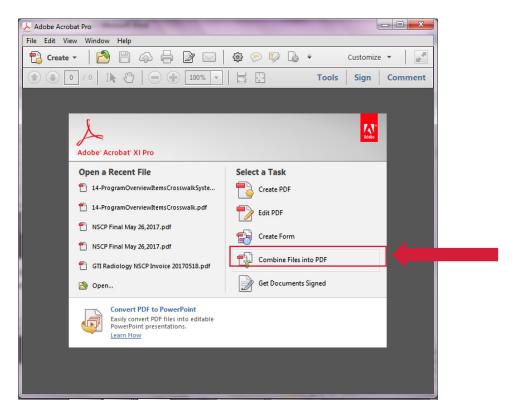

Screenshot 1: Adobe Acrobat Pro Menu

After you select Combine Files into PDF, you will select the documents to be compiled. Select the files and "Open."

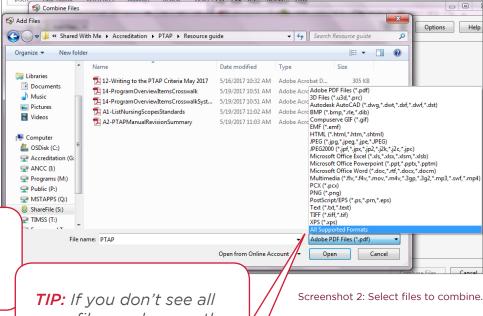

**TIP:** Have all your files ready in one folder for easy browsing.

TIP: If you don't see all your files, make sure the browser is displaying "All Supported Formats."
See bottom right of Screenshot 2.

You can now put the files in the order you want them to appear in your PDF. Then

Your new PDF file will now open.

select "Combine Files."

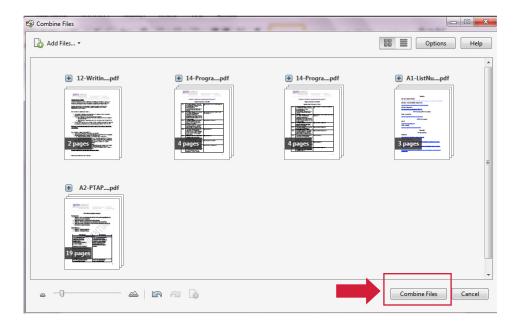

Screenshot 3: Place your files in order before selecting "Combine Files."

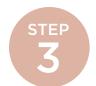

#### **CREATING BOOKMARKS**

On the left, click on the ribbon icon, which opens the Bookmarks Navigation pane.

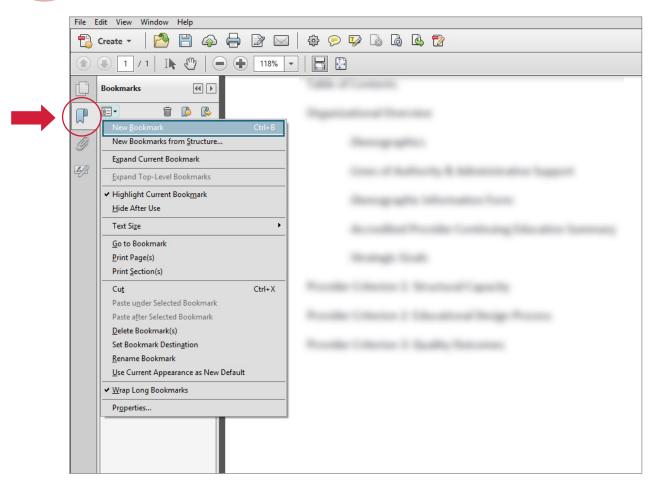

Screenshot 4: Creating a new bookmark.

Find the text in the document that you wish to make a bookmark. Using the Text Select Tool from the Acrobat toolbar (the arrow above and to the right of the bookmarks toolbar) and highlight/select the text with your mouse that you wish to use for the bookmark label. The highlighted text currently selected in the document is used as the bookmark's label. If no text has been highlighted, type the text for the bookmark label and press Enter. (Bookmark labels can be up to 128 characters long.)

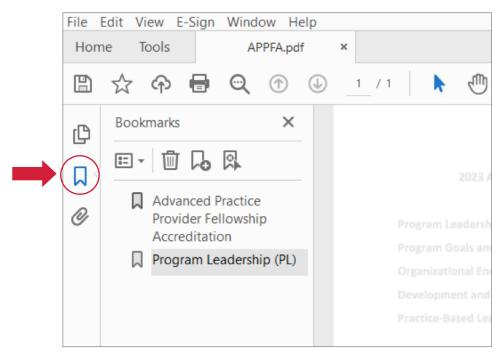

Screenshot 5: Use the Selection Text Tool to highlight text to create the next bookmark.

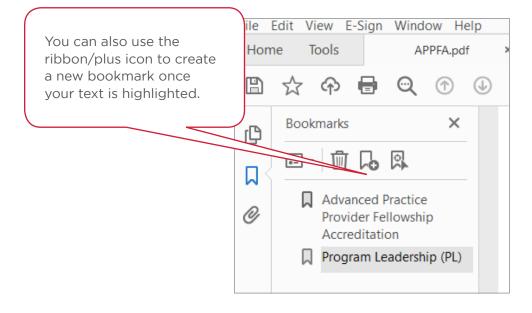

Screenshot 6: The New Bookmark icon

Repeat until all bookmarks are created.

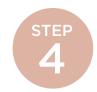

#### **NESTING BOOKMARKS**

On the left, click on the ribbon icon, which opens the Bookmarks Navigation pane.

You can nest/indent a list of bookmarks to show a relationship between topics. Nesting creates a parent/child relationship. You can expand and collapse this hierarchical list as desired. *Remember: The nested pages must be bookmarks first to do this.* 

When you are finished, you will be able to jump from page to page throughout the document. Follow the steps below to nest one or more bookmarks under another bookmark:

First, make all of bookmarks visible in the Navigation pane on the left.

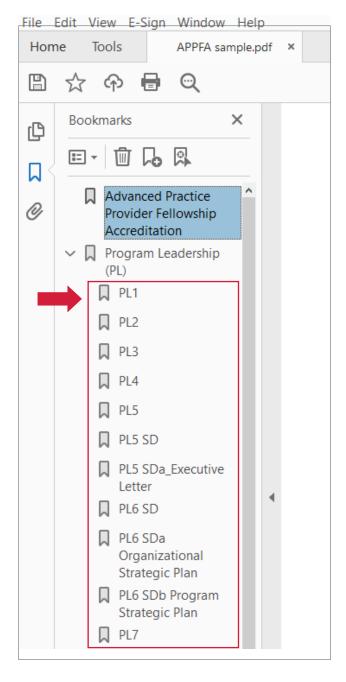

Screenshot 7: Bookmarks without hierarchy

Select/highlight the bookmark or range of bookmarks you want to nest (click the first bookmark, hold down the shift key and click the last bookmarks in the series). Below, all of the bookmarks that will be moved to the subheaded folder "PL6" have been highlighted:

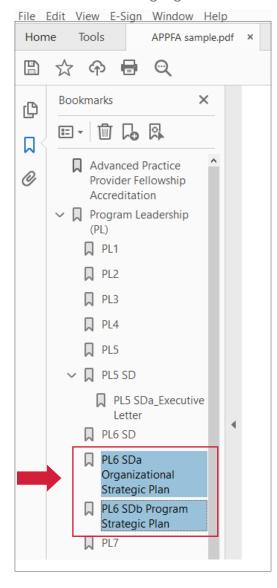

Screenshot 8: Select bookmarks to move.

Drag the highlighted bookmarks underneath what will become the parent bookmark or section heading. A line with a black triangle on the left will appear that shows where the bookmarks are being moved to. See the Navigation pane in the picture below.

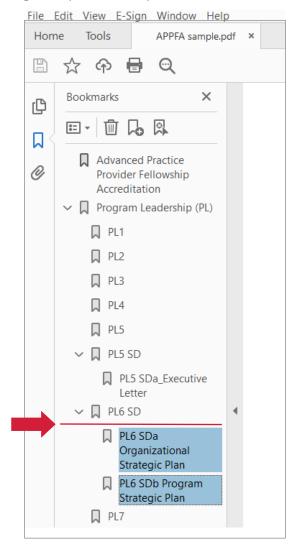

Screenshot 9: Use the black arrow to place bookmarks under the appropriate header.

Release your mouse and the bookmarks will be moved. NOTE: The actual pages will remain in their original location in the document.

Make sure to save your final bookmarked file for submission via ShareFile.

The screenshot below demonstrates proper organization and formatting of an PTAP self-study.

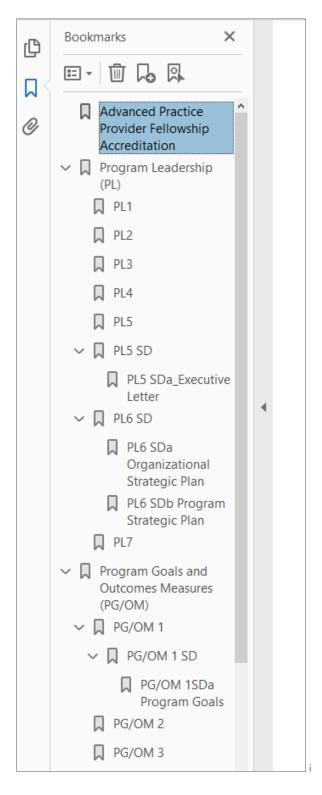

Screenshot 10: Bookmarks were created for all required supporting documents, narrative responses, and additional evidence. Bookmarks are organized and nested appropriately.

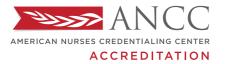

PRACTICE TRANSITION ACCREDITATION PROGRAM®

## READINESS BUNDLE

As you prepare to pursue accreditation of your RN Residency/Fellowship program, we recommend completing the tools in the readiness bundle to aid in identification of gaps in your program. This analysis will reveal opportunities for program improvement, which will lead to action plan development and the best chance for accreditation success.

Additionally, we recommend completing this review annually in your strategic planning for program revisions.

STEP 1

#### **ELIGIBILITY**

Key eligibility components for program accreditation

STEP 2

#### **GAP ANALYSIS**

Identification of gaps in program that need to be closed to meet requirements for accreditation

STEP 3

#### **ACTION PLAN**

Detailed plan for closing gaps in order to meet accreditation standards

## ELIGIBILITY CRITERIA

## Is my RN Residency/Fellowship program eligible for ANCC PTAP accreditation?

#### **CATEGORY: PROGRAM**

The program is an organized, time- or competency-bound, and consistently conducted in all sites and practice settings during which RNs may acquire and demonstrate the knowledge and skills to deliver safe and quality care. Components may include but are not limited to:

| C | OMPONENT                                     | EXAMPLE                                                                                                    | COMMENTS |
|---|----------------------------------------------|----------------------------------------------------------------------------------------------------|----------|
|   | Orientation<br>(see glossary)                | Organization orientation, RN specific orientation, onboarding structured time.                                                                                 |          |
|   | Didactic/<br>Classroom                       | Classroom setting introduction, online courses, seminars.                                                                                                    |          |
|   | Simulation                                   | Creation of patient scenario intended to teach the learner a specific skill or set of skills. For example: therapeutic communication or myocardial infarction. |          |
|   | Organizational<br>Enculturation              | Specific practices and expectations of the learner's role with patients, safety, or key processes in the organization.                                         |          |
|   | Practice-Based<br>Learning<br>(see glossary) | Learning done in the clinical or work setting with a preceptor or other experienced professional. Working with specific patient populations, diagnosis, etc.   |          |

#### **CATEGORY: PROGRAM DIRECTOR**

One individual who serves as Program Director and is accountable for ensuring program compliance with the standards.

| PROGRAM DIRECTOR REQUIREMENTS |                                                                                                    | COMMENTS |
|-------------------------------|----------------------------------------------------------------------------------------------------|----------|
|                               | Is a current RN licensed professional.                                                                                                 |          |
|                               | Possesses a graduate degree or higher (either the baccalaureate or graduate degree must be in nursing or an international equivalent). |          |
|                               | Has education experience in adult learning principles.                                                                                 |          |
|                               | Maintains accountability and oversight of all participating sites/practice settings.                                                   |          |
|                               | Serves as primary point of contact for the program.                                                                                    |          |
|                               | Maintains accountability for the education design process (development, design, implementation, and evaluation) of the program.        |          |
|                               |                                                                                                    |          |

#### **CATEGORY: PROGRAM TYPE**

RN Residency/RN Fellowship

| PROGRAM REQUIREMENTS                                                                                                    | EXAMPLE                                                                                                    |
|----------------------------------------------------------------------------------------------------|----------------------------------------------------------------------------------------------------|
| RN Residency program is designed for newly licensed RNs with less than 12 months experience.  RN Fellowship program is designed for experienced licensed RNs with 6 months or more nursing experience.  RN Residency has a duration of at least six months.  May include orientation; must include practice-based learning and supplemental activities to promote professional development. | A six-month curriculum including orientation, performance opportunities in the practice setting, and additional seminars for professional development. |
| COMMENTS                                                                                                    |                                                                                                    |

#### **CATEGORY: LEARNER(S) & COHORT**

Program Director ensures learners in the program meet the requirements.

| LEARNER(S) REQUIREMENTS                                                                                                    | COMMENTS |
|----------------------------------------------------------------------------------------------------|----------|
| Graduated from accredited nursing program.                                                                                                    |          |
| Current unencumbered license (or international equivalent) as an RN.                                                                          |          |
| Must be paid at least minimum wage requirements as part of employment.                                                                        |          |
| Cannot be required to pay to participate in program.                                                                                          |          |
| PROGRAM DIRECTOR REQUIREMENTS                                                                                                    |          |
| Program Director must verify that a minimum of one learner has completed the program before applying for accreditation.                       |          |
| COHORT REQUIREMENTS                                                                                                    |          |
| Minimum of one learner who has completed entire program.                                                                                      |          |
| Indicate total number of learners who have participated in the program in the previous 12 months for each eligible site and practice setting. |          |
|                                                                                                    |          |

#### **CATEGORY: SITE(S)**

Program Director must identify participating sites when applying.

| SINGLE SITE (see glossary)                                          | MULTI-SITE (see glossa                                                                                                    | ary)                                                                                                    | SI | TE COORDINATOR(S) (SC) (see glossary)                                                                                                    |
|---------------------------------------------------------------------|----------------------------------------------------------------------------------------------------|----------------------------------------------------------------------------------------------------|----|----------------------------------------------------------------------------------------------------|
| Program has one location with single or multiple practice settings. | one address and it practice setting. It accreditable program of one completed the primonths (new apping (reaccrediting apsubmission.  The Program Direct the program is be has had a learner the site has not has | riple locations at more than may have more than one The maximum size of an Iram is up to 30 sites.  The learner must have ogram at each site within 24 licant) or 48 months plicant) prior to application ctors knows what site(s) ing conducted in. Each site complete the program. If as a learner complete the s not eligible at this time. |    | Required for multisite, multi-practice setting programs with 11 sites or larger. Each site must have a Site Coordinator (SC). The SC must have a direct or dotted line of authority to the Program Director. The Program Director may not be a Site Coordinator  (Optional for multisite, multi-practice setting programs with 2-10 sites and multisite, single practice setting programs. The PD may be a Site Coordinator.)  Must maintain a current, valid license as an RN, hold a baccalaureate degree or higher in nursing, and have education and/or experience in adult learning principles. |
| 33                                                                  |                                                                                                    |                                                                                                    |    |                                                                                                    |
|                                                                     |                                                                                                    |                                                                                                    |    |                                                                                                    |

#### **CATEGORY: PRACTICE SETTING(S)**

Program Director identifies participating practice settings where the program is operationalized.

PRACTICE SETTING(S): The area in which an RN practices the nursing profession.

| SP | ECIALTY(IES)/SERVICE LINE(S) REQUIREMENTS                                                                                                    | COMMENTS |
|----|----------------------------------------------------------------------------------------------------|----------|
|    | Clinical environment or may include leadership, management, research, and other areas.                                                                                                    |          |
|    | Standardized educational design across all sites and specialties.                                                                                                    |          |
| А  | DDITIONAL REQUIREMENTS                                                                                                    |          |
|    | Complete one program cohort in all participating practice settings.                                                                                                    |          |
|    | Maintain program structures and processes in all participating practice settings.                                                                                                    |          |
|    | Maintain single Program Director oversight and accountability in all participating practice settings.                                                                                                    |          |
|    | A minimum of one learner must have completed the program in each practice setting within a 24-month time frame (or within a 48-month time frame for reaccrediting applicants) prior to application submission.                                                  |          |
|    | The Program Directors knows what practice setting(s) the program is being conducted in. Each practice setting has had a learner complete the program. If the practice setting has not has a learner complete the program the site is not eligible at this time. |          |
| PF | ACTICE SETTING COORDINATORS (PSC) — (see glossary)                                                                                                    |          |
|    | Required for multisite, multi-practice setting programs: Each eligible practice setting has a Practice Setting Coordinator (PSC) with a direct or dotted line of authority to the Program Director. (Optional for single site, multi-practice setting programs) |          |
|    | Must be licensed RN, hold a baccalaureate degree or higher in nursing, and have education and/or experience in adult learning principles.                                                                                                    |          |
|    | This role is to coordinate the practice setting curriculums across all sites within the program to ensure consistency                                                                                                    |          |

#### **CATEGORY: COMPLIANCE**

Program Director maintains oversight of program compliance.

| PI | ROGRAM DIRECTOR MUST ENSURE                                                                                                | COMMENTS |
|----|----------------------------------------------------------------------------------------------------|----------|
|    | Disclosure of previous program denials, suspensions, or revocation of any ANCC credential or any other accrediting bodies. |          |
|    | Compliance with ANCC PTAP requirements of accreditation.                                                                   |          |
|    | Compliance with all regulation bodies that pertain to ability of site(s) and specialty(ies) to meet PTAP requirements.     |          |
|    | Compliance with regulation bodies pertaining to equal opportunity employment.                                              |          |
|    | Compliance with all laws and regulations and must not be excluded or barred by federal law.                                |          |

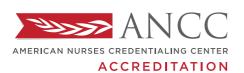

PRACTICE TRANSITION **ACCREDITATION PROGRAM®** 

## GAP ANALYSIS

#### **INSTRUCTIONS**

The Gap Analysis tool should help you identify missing components or areas to improve upon as you begin your journey to accreditation. Program domains and focus points are listed to aid in your review, and space is provided to include gap details as well. As you investigate the details of your gap, you will notice the tool uses a "structure" or "curriculum" flag. This flag will assist you as you move to your action plan phase. You'll be able to consider whether this gap requires a structure change, which may involve a multitude of stakeholders and financial resources, or is it a curriculum gap in which the Program Director has the authority to implement changes quickly?

#### **PROGRAM LEADERSHIP**

| PTAP DOMAIN REQUIREMENT                                                                                                    | GAP?      | GAP DETAILS                               |                      | IMPLEMENTATION RECOMMENDATION FOR DESIRED STATE | ACTION PLAN |
|----------------------------------------------------------------------------------------------------|-----------|-------------------------------------------|----------------------|-------------------------------------------------|-------------|
| Program Director has roles and responsibilities throughout the program.  Focus points include:  Fiscal accountability  Advocation for resources  Strategic planning  Multisite program: Meet regularly with the system's highest-ranking nursing leader to report on program | YES<br>NO | Structure<br>Curriculum<br>Other<br>NOTES | YES NO YES NO YES NO |                                                 |             |
| Program operationalized consistently throughout all sites and/or practice setting(s).  For multi-site and multi-practice setting programs, must have a quality assurance process (see manual definition and process)                                                         | YES<br>NO | Structure<br>Curriculum<br>Other<br>NOTES | YES NO YES NO YES NO |                                                 |             |
| Orientation of stakeholders involved in the program.                                                                                                    | YES       | Structure<br>Curriculum<br>Other<br>NOTES | YES NO YES NO        |                                                 |             |

ACCREDITATION

#### **PROGRAM GOALS & OUTCOMES MEASURES**

| PTAP DOMAIN REQUIREMENT                                                                                                    | GAP?      | GAP DETAILS                                            | IMPLEMENTATION RECOMMENDATION FOR DESIRED STATE | ACTION PLAN |
|----------------------------------------------------------------------------------------------------|-----------|--------------------------------------------------------|-------------------------------------------------|-------------|
| Program SMART goals and outcome measures  Focus categories include:  Learner professional development  Learner competency  Self-reported measure (learner focused)  Stakeholder evaluation  Financial | YES<br>NO | Structure Curriculum Other  NOTES  YES NO YES NO       |                                                 |             |
| Program revised based on outcome measures to achieve program goals.                                                                                                    | YES<br>NO | Structure Curriculum Other  NOTES  YES NO YES NO NOTES |                                                 |             |
| Outcome measures shared with key stakeholders.                                                                                                    | YES<br>NO | Structure Curriculum Other  NOTES  YES NO NO NOTES     |                                                 |             |

PTAP DOMAIN REQUIREMENT

ORGANIZATIONAL ENCULTURATION

GAP?

**GAP DETAILS** 

**ACTION PLAN** 

# ON PROCESS ACCREDITA

#### FOR DESIRED STATE Learner assimilation YES NO YES Structure YES NO Focus points include: Curriculum NO YES NO ▶ Program orientation Other ▶ Participating site(s) and NOTES practice setting(s) YES NO Learner scope and Structure YES standards introduction YES NO Curriculum NO Focus points include: YES NO Other ► ANA Scope and NOTES Standards of Practice (or international equivalent) ▶ Practice setting scope and standards of practice

IMPLEMENTATION RECOMMENDATION

#### **DEVELOPMENT & DESIGN**

| PTAP DOMAIN REQUIREMENT                                                                                                    | GAP?      | GAP DETAILS                                         | IMPLEMENTATION RECOMMENDATION FOR DESIRED STATE | ACTION PLAN |
|----------------------------------------------------------------------------------------------------|-----------|-----------------------------------------------------|-------------------------------------------------|-------------|
| Program competency infrastructure Focus points include:  Learner evaluation competency tools  Competency formative and summative feedback  Competency gap identification  Competency gap identification | YES<br>NO | Structure Curriculum Other  NOTES  YES NO YES NO NO |                                                 |             |
| Program competency curriculum Focus points include:  Competency development General competencies Practice setting competencies                                                                          | YES<br>NO | Structure Curriculum Other  NOTES  YES NO YES NO NO |                                                 |             |
| Interprofessional team members are integrated into the program. Program faculty Focus points include:  Faculty selection Faculty evaluation                                                             | YES<br>NO | Structure Curriculum Other  NOTES                   |                                                 |             |

#### **DEVELOPMENT & DESIGN CONTINUED**

| PTAP DOMAIN REQUIREMENT                                                                                                    | GAP?      | GAP DETAILS                               |                      | IMPLEMENTATION RECOMMENDATION FOR DESIRED STATE | ACTION PLAN |
|----------------------------------------------------------------------------------------------------|-----------|-------------------------------------------|----------------------|-------------------------------------------------|-------------|
| Program preceptors Focus points include:  Preceptor selection  Preceptor education  Preceptor evaluation (by program director/ designee and by learner) | YES<br>NO | Structure<br>Curriculum<br>Other<br>NOTES | YES NO YES NO YES NO |                                                 |             |

#### PRACTICE-BASED LEARNING

| PTAP DOMAIN REQUIREMENT                                                                            | GAP?      | GAP DETAILS                                           | IMPLEMENTATION RECOMMENDATION FOR DESIRED STATE | ACTION PLAN |
|----------------------------------------------------------------------------------------------------|-----------|-------------------------------------------------------|-------------------------------------------------|-------------|
| Supportive guidance Focus points include:  • Mentorship • Peer support • Interprofessional teaming | YES<br>NO | Structure YES NO Curriculum YES NO Other YES NO NOTES |                                                 |             |

#### PRACTICE-BASED LEARNING CONTINUED

| PTAP DOMAIN REQUIREMENT                                                                                | GAP?      | GAP DETAILS                               |                      | IMPLEMENTATION RECOMMENDATION FOR DESIRED STATE | ACTION PLAN |
|----------------------------------------------------------------------------------------------------|-----------|-------------------------------------------|----------------------|-------------------------------------------------|-------------|
| Learner well-being is incorporated in the program.                                                     | YES<br>NO | Structure<br>Curriculum<br>Other<br>NOTES | YES NO YES NO YES NO |                                                 |             |
| Professionalism is integrated in the program.                                                          | YES<br>NO | Structure<br>Curriculum<br>Other<br>NOTES | YES NO YES NO        |                                                 |             |
| Practice setting learning Focus points include: Communication Critical thinking Ethics Time management | YES<br>NO | Structure<br>Curriculum<br>Other<br>NOTES | YES NO YES NO        |                                                 |             |

#### PRACTICE-BASED LEARNING CONTINUED

| PTAP DOMAIN REQUIREMENT                                              | GAP?      | GAP DETAILS                                         | IMPLEMENTATION RECOMMENDATION FOR DESIRED STATE | ACTION PLAN |
|----------------------------------------------------------------------|-----------|-----------------------------------------------------|-------------------------------------------------|-------------|
| Social determinants of health are integrated throughout the program. | YES<br>NO | Structure Curriculum Other  NOTES  YES NO YES NO NO |                                                 |             |